## KARTA USŁUGI

## SPORZĄDZANE DOKUMENTY

Sporządzanie karty wypadku zaistniałego podczas wykonywania zwykłych czynności związanych z prowadzeniem działalności pozarolniczej

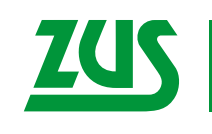

ZAKŁAD<br>UBEZPIECZEŃ<br>SPOŁECZNYCH

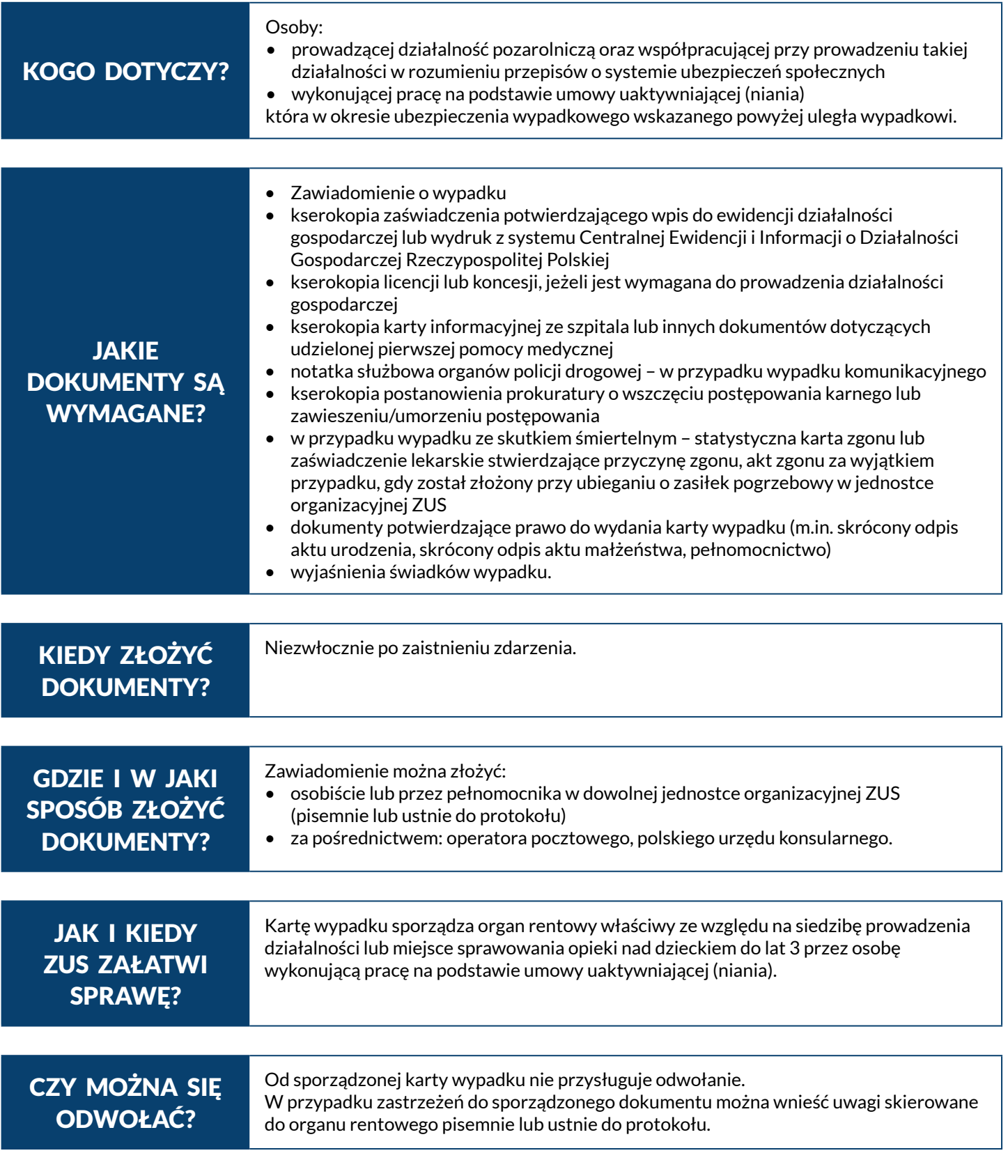

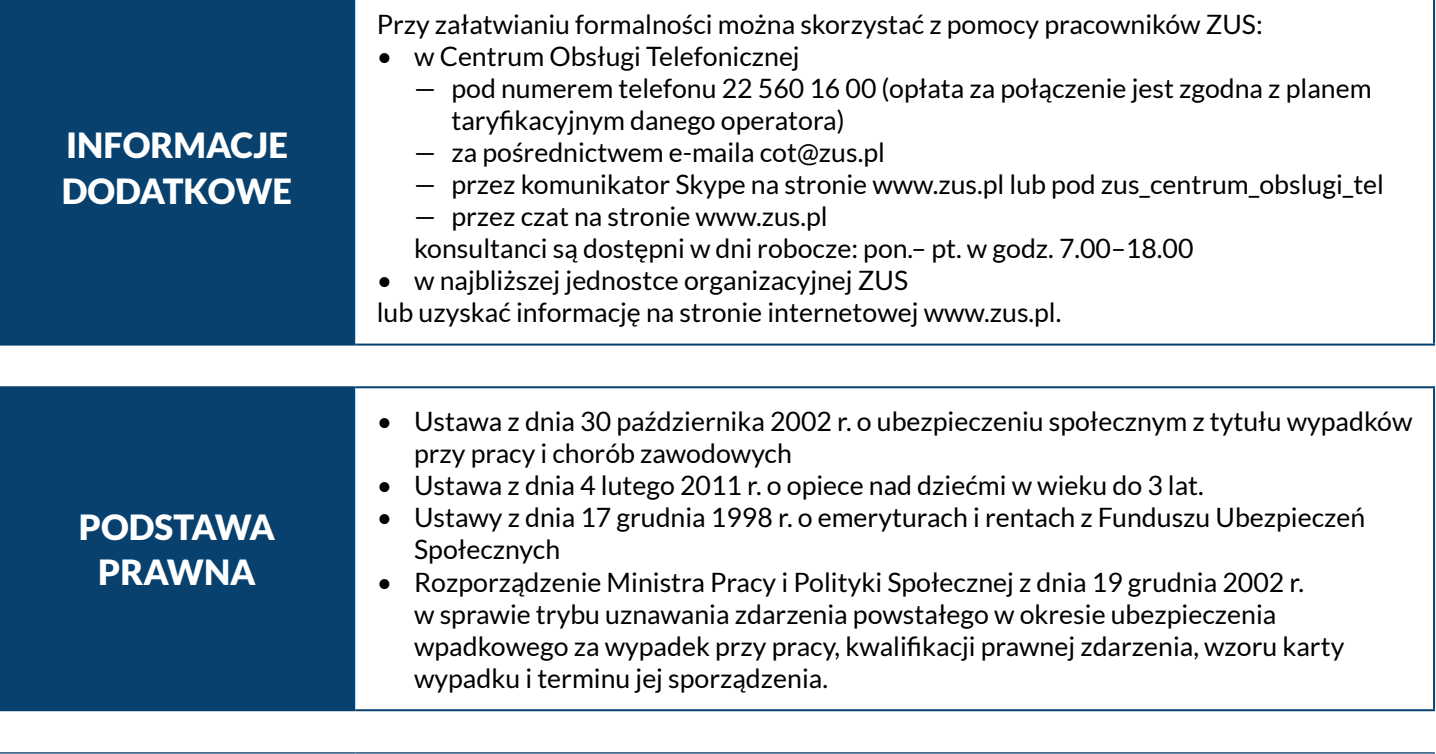

Niniejsza karta ma charakter informacyjny i nie stanowi podstawy do wnoszenia roszczeń.

PUE (Platforma Usług Elektronicznych ZUS) to nowoczesna i wygodna forma kontaktu z ZUS. Dzięki PUE można zrealizować wiele spraw związanych z ubezpieczeniami społecznymi bez wychodzenia z domu – przez Internet. Klienci, którzy posiadają swój profil na PUE, mogą m.in. składać elektronicznie wnioski, otrzymywać elektronicznie odpowiedzi z ZUS i zarezerwować wizytę w placówce ZUS. Więcej informacji na temat możliwości korzystania z PUE oraz sposobu rejestracji profilu znajduje się na stronie www.zus.pl.

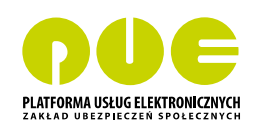